# Our Geography Learning Journey

Key vocabulary:

Map

Symbols

Aerial view

Field work

Human feature

Physical feature

Travel

Birds eye view

Ground View

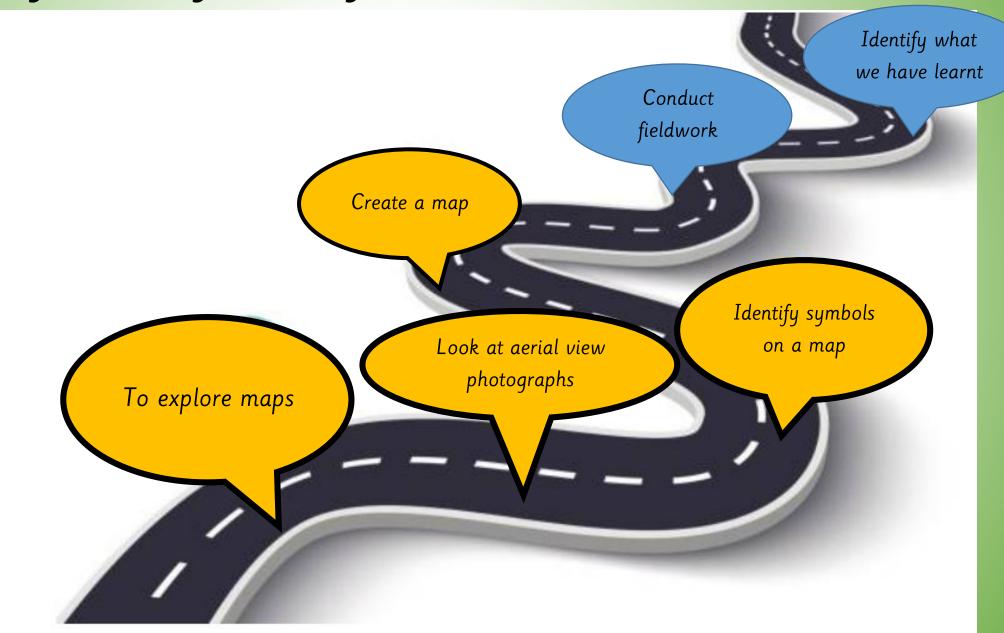

# Tuesday 12th March 2024

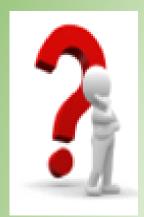

LQ: Can I create a map?

## Steps to Success

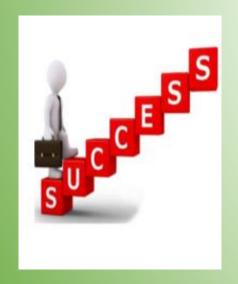

All – I can draw a map.

Most – I can add features to my map.

Some – I can add a key to represent the features in the classroom.

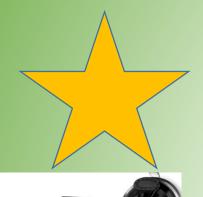

# STAR WORDS

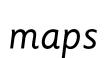

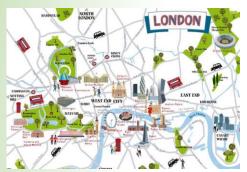

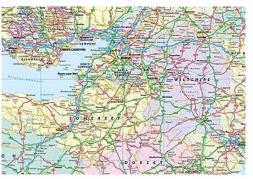

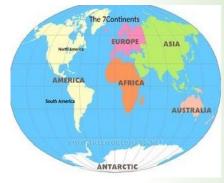

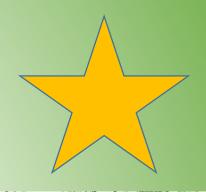

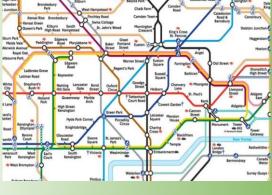

school

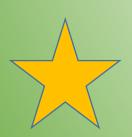

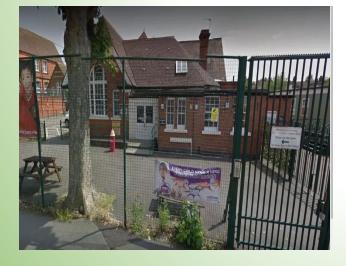

symbols

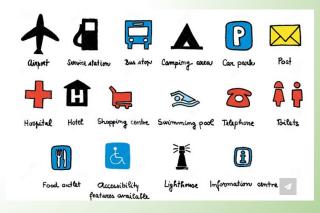

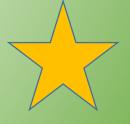

LQ: Can I create a map?

TPs:

Tell your partner what is an aerial view?

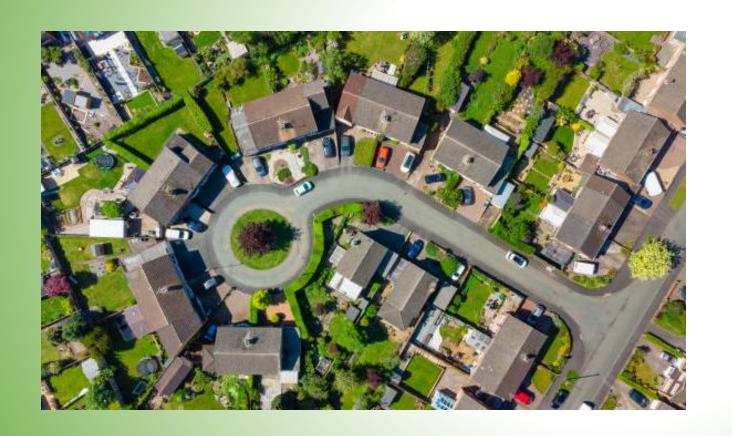

Today we are going to be creating a map of our class from aerial view.

Aerial view is the view from above, it also goes by another name bird's-eye view.

TPs: Why does it also go by the term 'bird's-eye view'?

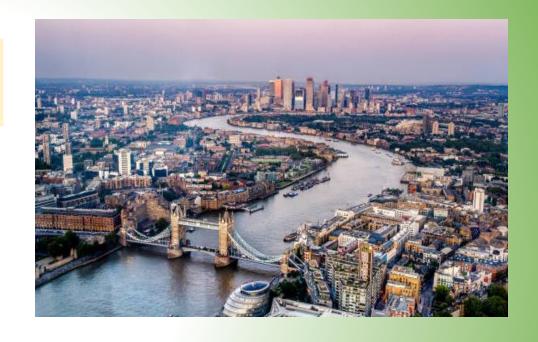

Birdseye view is the other name for aerial view, it is called this because it is the view from looking down from above.

#### TP- Why are maps are shown in aerial view?

Maps are shown in aerial view so that you are able to see the full layout of the area including key features of important places such as, hospitals, places of worships, shops, transport and roads. These features are usually shown as symbols on a map.

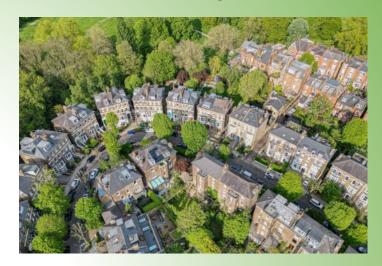

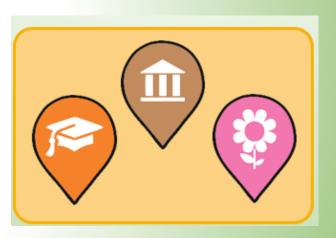

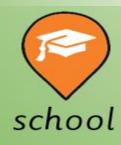

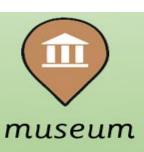

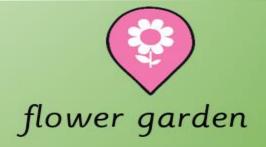

Let us create a map of the classroom together, we must include all the key features on our map.

TPs: What do we need to include on our map?

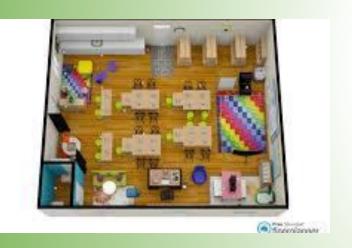

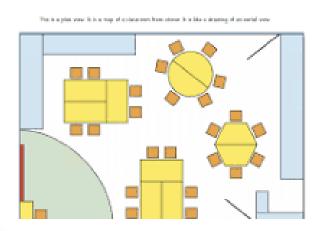

We need:
Ariel view
Symbols
Key

#### Self Assessment

Do you understand what you have to include on your map?

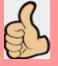

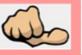

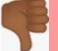

## TASK

Now you are going to draw your own aerial view of the classroom. Remember to look at the positions of the items in the class. Also remember to add a key to your map to represent the features shown on your map.

#### Self Assessment

Do you understand what to do?

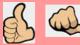

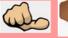